## Package 'iotarelr'

January 25, 2024

<span id="page-0-0"></span>Type Package

Title Iota Inter Coder Reliability for Content Analysis

Version 0.1.5

Description Routines and tools for assessing the quality of content analysis on the basis of the Iota Reliability Concept. The concept is inspired by item response theory and can be applied to any kind of content analysis which uses a standardized coding scheme and discrete categories. It is also applicable for content analysis conducted by artificial intelligence. The package provides reliability measures for a complete scale as well as for every single category. Analysis of subgroup-invariance and error corrections are implemented. This information can support the development process of a coding scheme and allows a detailed inspection of the quality of the generated data. Equations and formulas working in this package are part of Berding et al. (2022)[<doi:10.3389/feduc.2022.818365>](https://doi.org/10.3389/feduc.2022.818365) and Berding and Pargmann (2022) [<doi:10.30819/5581>](https://doi.org/10.30819/5581).

License GPL-3

URL <https://fberding.github.io/iotarelr/>

BugReports <https://github.com/FBerding/iotarelr/issues>

**Depends**  $R (= 3.5.0)$ 

Imports ggplot2, ggalluvial, gridExtra, methods, Rcpp, rlang, stats

**Suggests** knitr, rmarkdown, test that  $(>= 3.0.0)$ 

LinkingTo Rcpp

VignetteBuilder knitr

Config/testthat/edition 3

Encoding UTF-8

LazyData true

RoxygenNote 7.2.3

NeedsCompilation yes

Author Berding Florian [aut, cre] (<<https://orcid.org/0000-0002-3593-1695>>), Pargmann Julia [ctb]

<span id="page-1-0"></span>Maintainer Berding Florian <florian.berding@uni-hamburg.de> Repository CRAN Date/Publication 2024-01-25 08:50:02 UTC

## R topics documented:

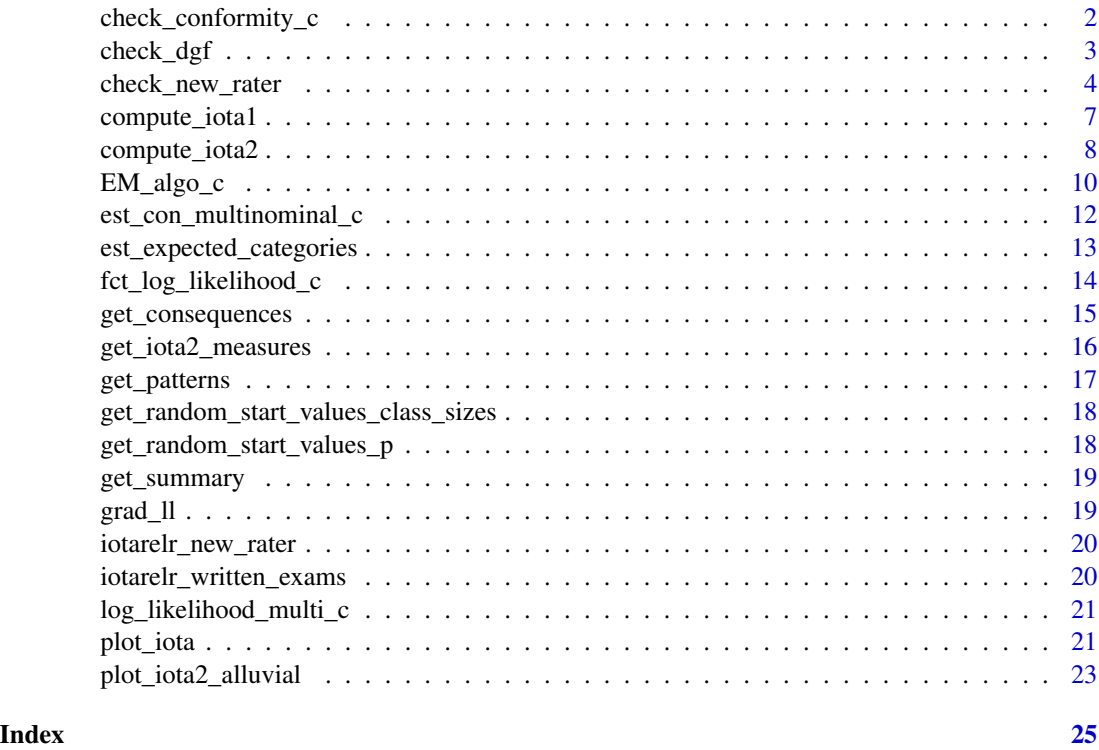

check\_conformity\_c *Check assumptions of weak superiority*

#### Description

This function tests if the probabilities within the Assignment Error Matrix are in line with the assumption of weak superiority.

#### Usage

check\_conformity\_c(aem)

#### Arguments

aem matrix of probabilities

#### <span id="page-2-0"></span>check\_dgf 3

#### Value

Returns the number of violations of the assumption of weak superiority. 0 if the assumptions are fulfilled.

#### References

Berding, Florian, and Pargmann, Julia (2022).Iota Reliability Concept of the Second Generation.Measures for Content Analysis Done by Humans or Artificial Intelligences. Berlin: Logos. https://doi.org/10.30819/5581

<span id="page-2-1"></span>check\_dgf *Check for Different Guidance Functioning (DGF)*

#### Description

Function for checking if the coding scheme is the same for different sub-groups.

#### Usage

```
check_dgf(
  data,
  splitcr,
  random_starts = 300,
 max_iterations = 5000,
 cr_rel_change = 1e-12,
  con_step_size = 1e-04,
 con_random_starts = 10,
  con_max_iterations = 5000,
  con_rel_convergence = 1e-12,
 b_{min} = 0.01,
  trace = FALSE,con_trace = FALSE,
  fast = TRUE)
```
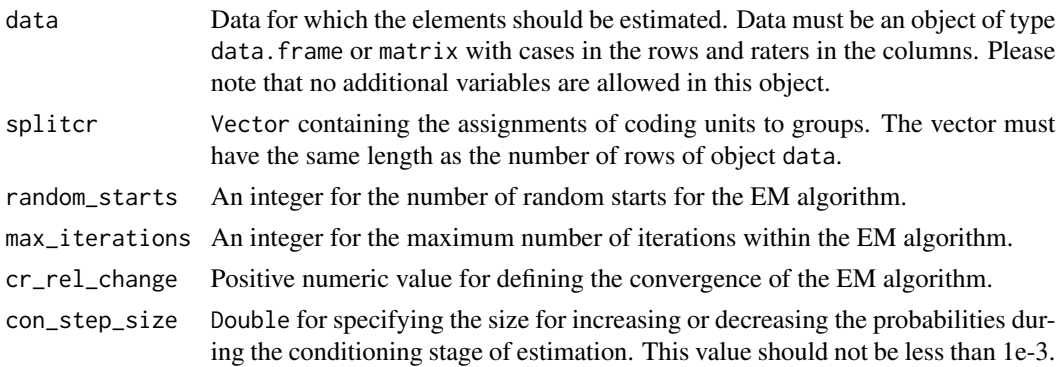

<span id="page-3-0"></span>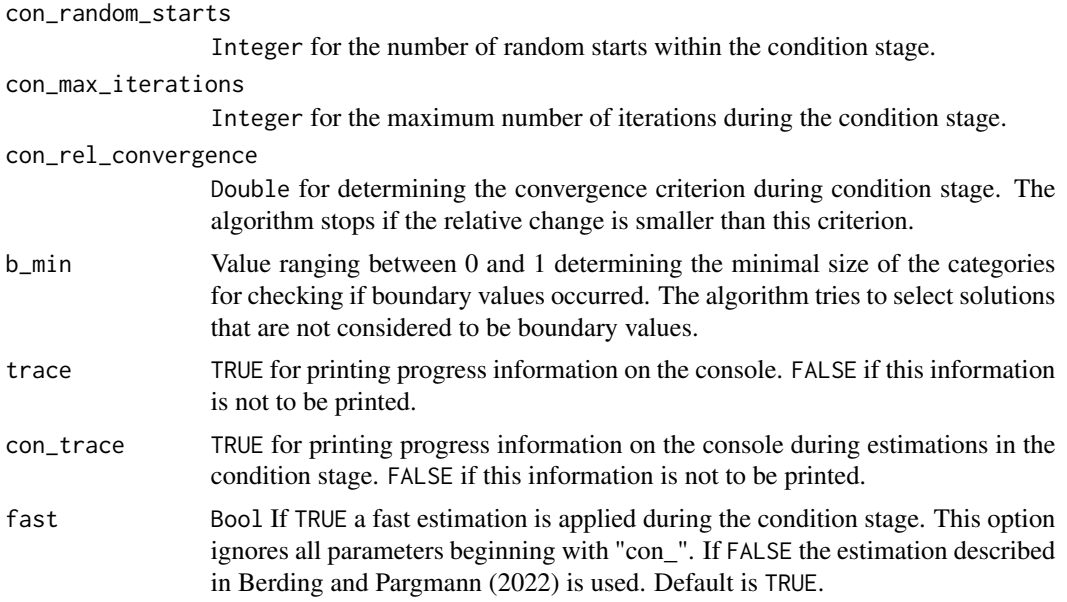

Returns an object of class iotarelr\_iota2\_dif. For each group, the results of the estimation are saved separately. The structure within each group is similar to the results from compute\_iota2(). Please check that documentation.

#### References

Florian Berding and Julia Pargmann (2022).Iota Reliability Concept of the Second Generation. Measures for Content Analysis Done by Humans or Artificial Intelligences. Berlin:Logos. https://doi.org/10.30819/5581

<span id="page-3-1"></span>check\_new\_rater *Check new rater*

#### Description

Function for estimating the reliability of codings for a new rater based on Iota 2

#### Usage

```
check_new_rater(
  true_values,
  assigned_values,
  con\_step\_size = 1e-04,
  con_random_starts = 5,
  con_max_iterations = 5000,
  con_rel_convergence = 1e-12,
  con_trace = FALSE,
```

```
fast = TRUE,free_aem = FALSE
\lambda
```
#### Arguments

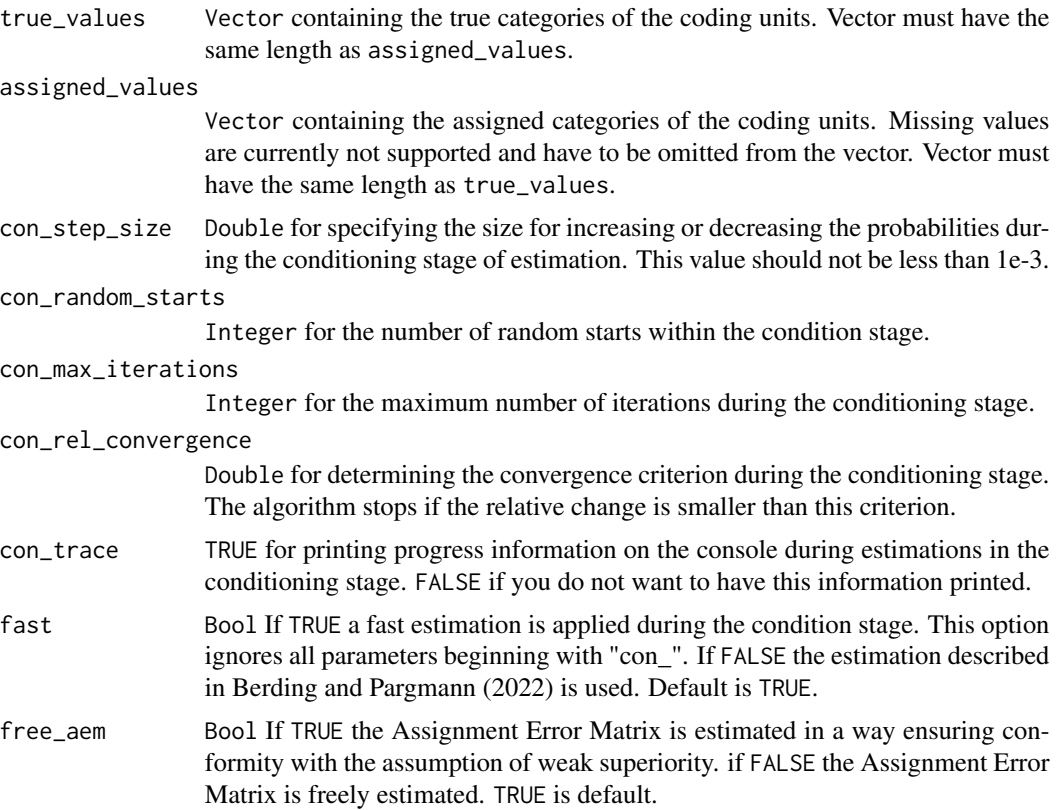

#### Value

Returns a list with the following three components: The first component estimates\_categorical\_level comprises all elements that describe the ratings on a categorical level. The elements are sub-divided into raw estimates and chance-corrected estimates.

raw\_estimates

- alpha\_reliability: A vector containing the Alpha Reliabilities for each category. These values represent probabilities.
- beta\_reliability: A vector containing the Beta Reliabilities for each category. These values represent probabilities.
- assignment\_error\_matrix: An Assignment Error Matrix containing the conditional probabilities for assigning a unit of category i to categories 1 to n.
- iota: A vector containing the Iota values for each category.

elements\_chance\_corrected

- alpha\_reliability: A vector containing the chance-corrected Alpha Reliabilities for each category.
- beta\_reliability: A vector containing the chance-corrected Beta Reliabilities for each category.

The second component estimates\_scale\_level contains elements to describe the quality of the ratings on a scale level. It contains the following elements:

- iota\_index: The Iota Index representing the reliability on a scale level.
- iota\_index\_d4: The Static Iota Index, which is a transformation of the original Iota Index, in order to consider the uncertainty of estimation.
- iota\_index\_dyn2: The Dynamic Iota Index, which is a transformation of the original Iota Index, in order to consider the uncertainty of estimation.

The third component information contains important information regarding the parameter estimation. It comprises the following elements:

log\_likelihood: Log-likelihood of the best solution.

convergence: If estimation converged 0, otherwise 1.

- est\_true\_cat\_sizes: Estimated categorical sizes. This is the estimated amount of the categories.
- conformity:  $\theta$  if the solution is in line with assumptions of weak superiority. A number greater 0 indicates the number of violations of the assumption of weak superiority.
- random\_starts: Numer of random starts for the EM algorithm.
- boundaries: False if the best solution does not contain boundary values. True if the best solution does contain boundary values
- p\_boundaries: Percentage of solutions with boundary values during estimation.
- call: Name of the function that created the object.
- n\_rater: Number of raters.

n\_cunits: Number of coding units.

#### Note

The returned object contains further slots since the returned object is of class iotarelr\_iota2. These slots are empty because they are not part of the estimation within this function.

Please do not use the measures on the scale level if the Assignment Error Matrix was freely estimated since this kind of matrix is not conceptualized for comparing the coding process with random guessing.

#### References

Florian Berding and Julia Pargmann (2022). Iota Reliability Concept of the Second Generation. Measures for Content Analysis Done by Humans or Artificial Intelligences. Berlin:Logos. https://doi.org/10.30819/5581

<span id="page-6-0"></span>

#### Description

Computes all elements of the Iota Reliability Concept

#### Usage

compute\_iota1(data)

#### Arguments

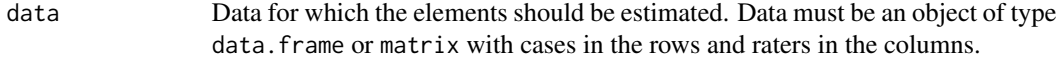

#### Value

A list with the following components

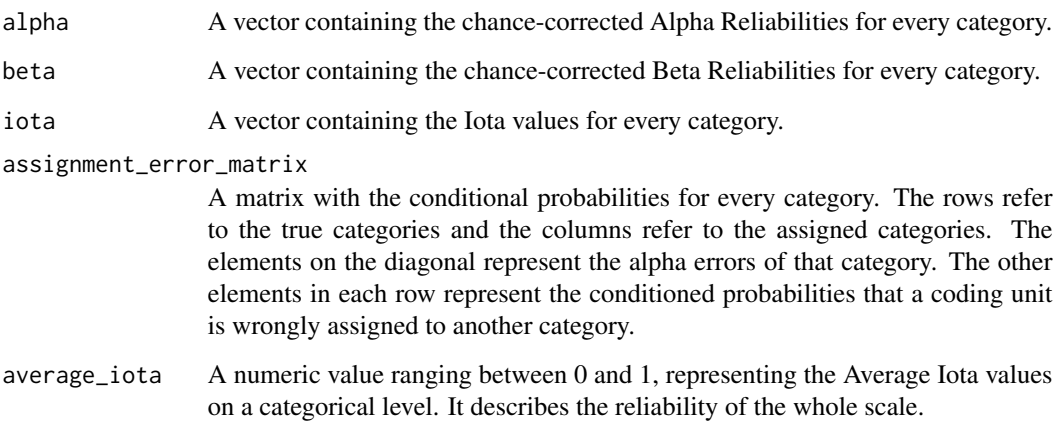

#### References

- Berding, Florian, Elisabeth Riebenbauer, Simone Stuetz, Heike Jahncke, Andreas Slopinski, and Karin Rebmann. 2022. Performance and Configuration of Artificial Intelligence in Educational Settings.Introducing a New Reliability Concept Based on Content Analysis. Frontiers in Education. https://doi.org/10.3389/feduc.2022.818365

<span id="page-7-1"></span><span id="page-7-0"></span>

#### Description

Fits a model of Iota2 to the data

#### Usage

```
compute_iota2(
  data,
 random_starts = 10,
 max_iterations = 5000,
 cr_rel_change = 1e-12,
 con_step_size = 1e-04,
 con_rel_convergence = 1e-12,
  con_max_iterations = 5000,
  con_random_starts = 5,
 b_{min} = 0.01,
 fast = TRUE,trace = TRUE,
  con_trace = FALSE
)
```
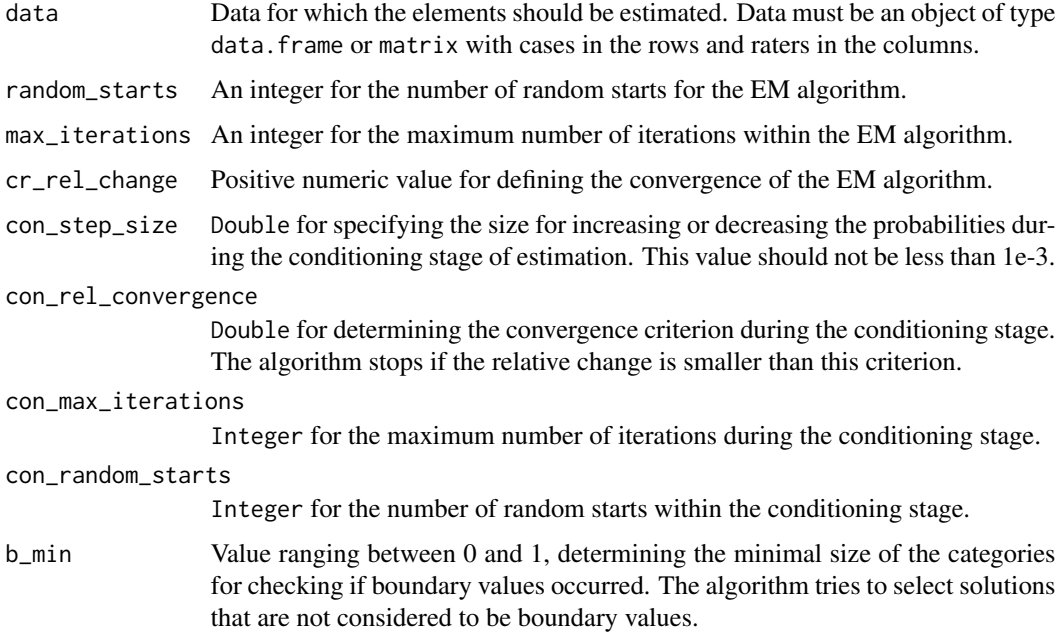

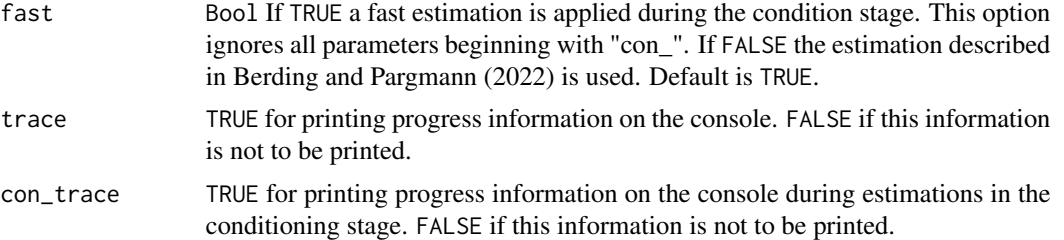

Returns a list with the following three components: The first component estimates\_categorical\_level comprises all elements that describe the ratings on a categorical level. The elements are sub-divided into raw estimates and chance-corrected estimates.

- raw\_estimates alpha\_reliability: A vector containing the Alpha Reliabilities for each category. These values represent probabilities.
	- beta\_reliability: A vector containing the Beta Reliabilities for each category. These values represent probabilities.
	- assignment\_error\_matrix: Assignment Error Matrix containing the conditional probabilities for assigning a unit of category i to categories 1 to n.
	- iota: A vector containing the Iota values for each category.
	- iota\_error\_1: A vector containing the Iota Error Type I values for each category.

iota\_error\_2: A vector containing the Iota Error Type II values for each category.

- elements\_chance\_corrected alpha\_reliability: A vector containing the chance-corrected Alpha Reliabilities for each category.
	- beta\_reliability: A vector containing the chance-corrected Beta Reliabilities for each category.

The second component estimates\_scale\_level contains elements for describing the quality of the ratings on a scale level. It comprises the following elements:

- iota\_index: The Iota Index, representing the reliability on a scale level.
- iota\_index\_d4: The Static Iota Index, which is a transformation of the original Iota Index, in order to consider the uncertainty of estimation.
- iota\_index\_dyn2: The Dynamic Iota Index, which is a transformation of the original Iota Index, in order to consider the uncertainty of estimation.

The third component information contains important information regarding the parameter estimation. It comprises the following elements:

log\_likelihood: Log-likelihood of the best solution.

convergence: If estimation converged 0, otherwise 1.

- est\_true\_cat\_sizes: Estimated categorical sizes. This is the estimated amount of the categories.
- conformity: 0 if the solution is in line with assumptions of weak superiority. A number greater 0 indicates the number of violations of the assumption of weak superiority.
- random\_starts: Numer of random starts for the EM algorithm.
- boundaries: False if the best solution does not contain boundary values. True if the best solution does contain boundary values

<span id="page-9-0"></span>p\_boundaries: Percentage of solutions with boundary values during the estimation. call: Name of the function that created the object. n\_rater: Number of raters. n\_cunits: Number of coding units.

#### References

Florian Berding and Julia Pargmann (2022).Iota Reliability Concept of the Second Generation. Measures for Content Analysis Done by Humans or Artificial Intelligences. Berlin: Logos. https://doi.org/10.30819/5581

EM\_algo\_c *Parameter estimation via EM Algorithm with Condition Stage*

#### Description

Function written in C++ for estimating the parameters of the model via Expectation Maximization (EM Algorithm).

#### Usage

```
EM_algo_c(
  obs_pattern_shape,
  obs_pattern_frq,
  obs_internal_count,
  categorical_levels,
  random_starts,
  max_iterations,
  rel_convergence,
  con_step_size,
  con_random_starts,
  con_max_iterations,
  con_rel_convergence,
  fast,
  trace,
  con_trace
)
```
#### Arguments

```
obs_pattern_shape
```
Matrix containing the unique patterns found in the data. Ideally this matrix is generated by the function get\_patterns().

obs\_pattern\_frq

Vector containing the frequencies of the patterns. Ideally it is generated by the the function get\_patterns().

#### $EM\_algo\_c$  11

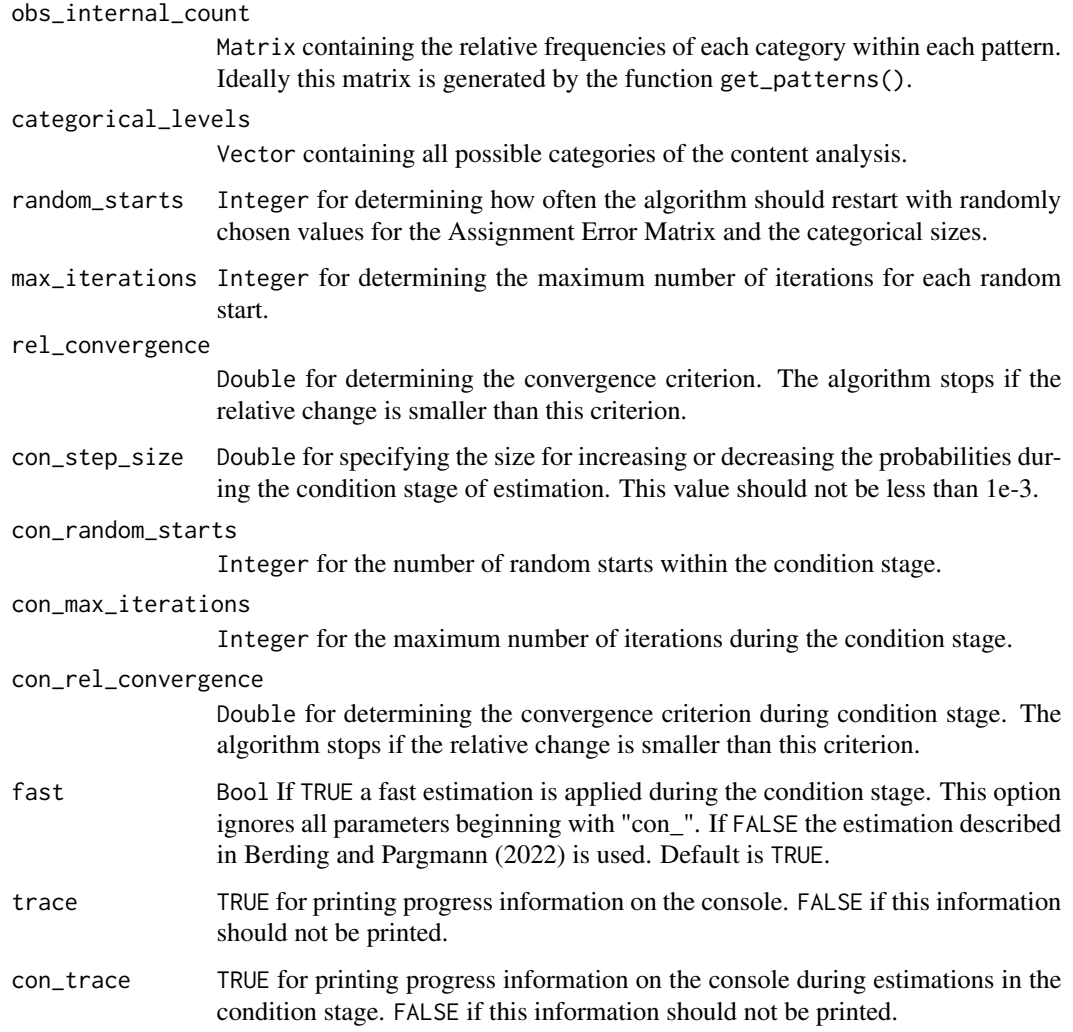

### Value

Function returns a list with the estimated parameter sets for every random start. Every parameter set contains the following components:

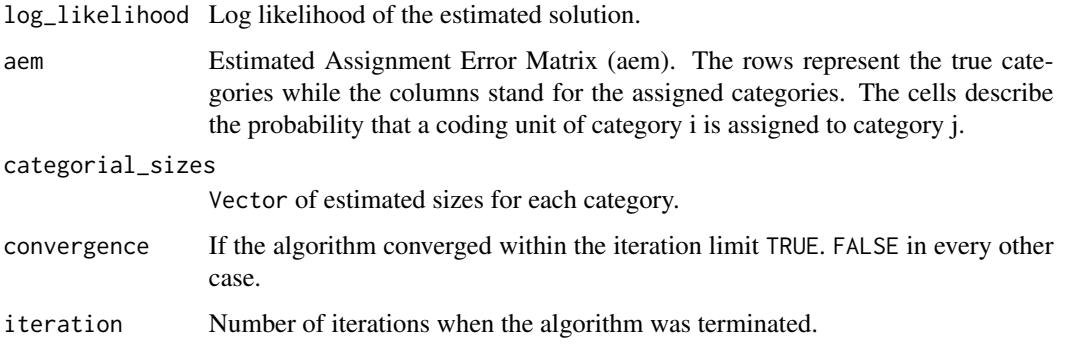

#### <span id="page-11-0"></span>References

Berding, Florian, and Pargmann, Julia (2022).Iota Reliability Concept of the Second Generation.Measures for Content Analysis Done by Humans or Artificial Intelligences. Berlin: Logos. https://doi.org/10.30819/5581

```
est_con_multinominal_c
```
*Estimating log likelihood in Condition Stage*

#### Description

Function written in C++ estimating the log likelihood of a given parameter set during the condition stage.

#### Usage

```
est_con_multinominal_c(
  observations,
  anchor,
 max_iter = 500000L,
  step\_size = 1e-04,
  cr_rel_change = 1e-12,
  n_random_starts = 10L,
  fast = TRUE,trace = FALSE
)
```
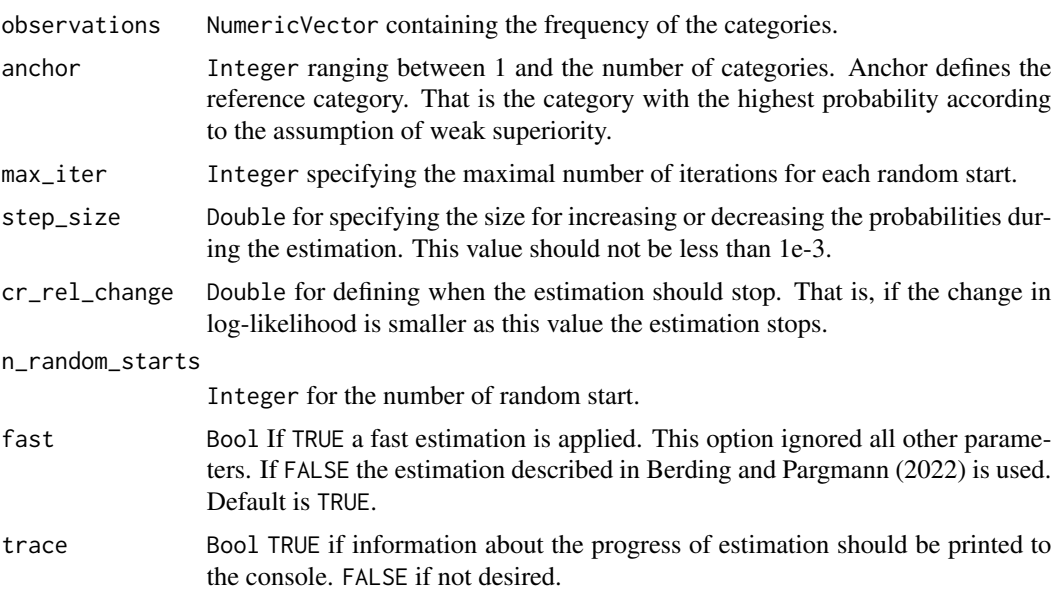

<span id="page-12-0"></span>Returns the log likelihood as a single numeric value.

#### References

Berding, Florian, and Pargmann, Julia (2022).Iota Reliability Concept of the Second Generation.Measures for Content Analysis Done by Humans or Artificial Intelligences. Berlin: Logos. https://doi.org/10.30819/5581

est\_expected\_categories

*Estimate Expected Categories*

#### Description

Function for estimating the expected category of coding units.

#### Usage

```
est_expected_categories(data, aem)
```
#### Arguments

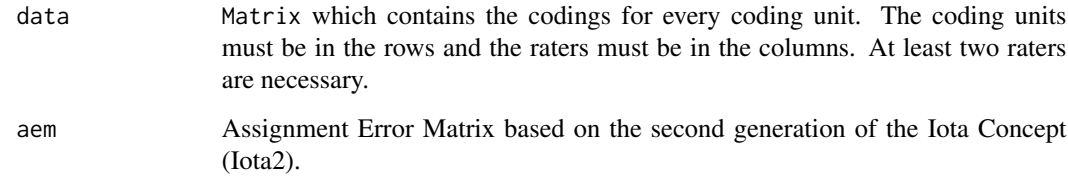

#### Value

Returns a matrix with the original data, the conditioned probability of each true category, and the expected category for every coding unit.

#### References

Florian Berding and Julia Pargmann (2022).Iota Reliability Concept of the Second Generation. Measures for Content Analysis Done by Humans or Artificial Intelligences. Berlin:Logos. https://doi.org/10.30819/5581

#### <span id="page-13-0"></span>Description

Function written in C++ estimating the log likelihood of a given parameter set.

#### Usage

```
fct_log_likelihood_c(
  categorial_sizes,
  aem,
  obs_pattern_shape,
 obs_pattern_frq,
  categorical_levels
\lambda
```
#### Arguments

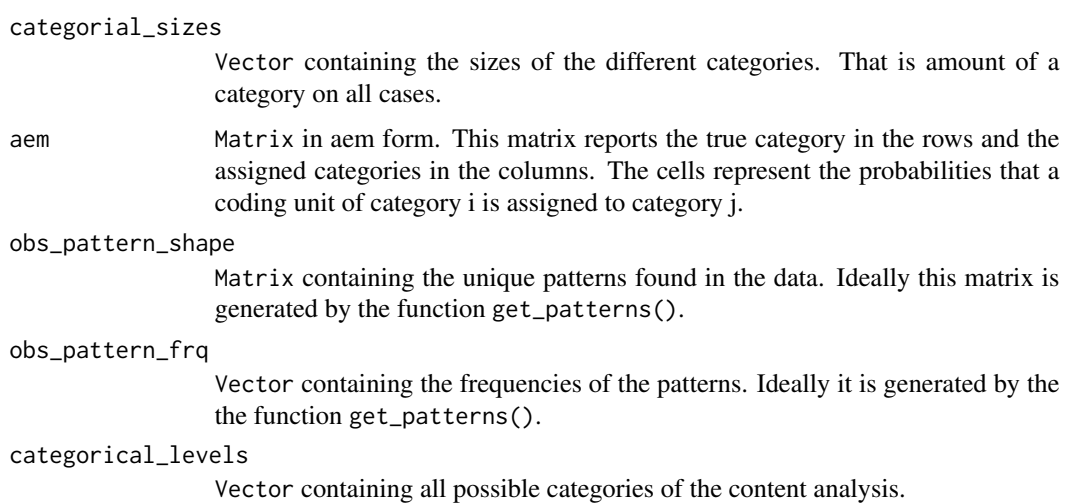

Returns the log likelihood as a single numeric value.

#### References

Value

Berding, Florian, and Pargmann, Julia (2022).Iota Reliability Concept of the Second Generation.Measures for Content Analysis Done by Humans or Artificial Intelligences. Berlin: Logos. https://doi.org/10.30819/5581

#### <span id="page-14-0"></span>Description

Function estimating the consequences of reliability for subsequent analysis.

#### Usage

```
get_consequences(
 measure_typ = "dynamic_iota_index",
 measure_1_val,
 measure_2_val = NULL,
  level = 0.95,strength = NULL,
  data_type,
  sample_size
)
```
#### Arguments

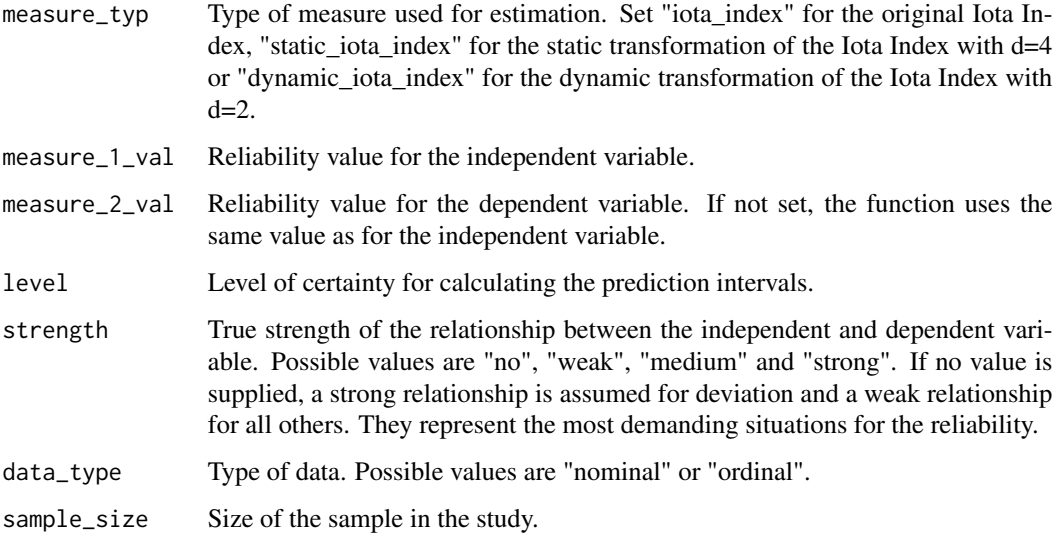

#### Value

Returns a data.frame which contains the prediction intervals for the deviation between true and estimated sample association/correlation, risk of Type I errors and chance to correctly classify the effect size. Additionally, the probability is estimated so that the statistics of the sample deviate from an error free sample with no or only a weak effect .

#### <span id="page-15-0"></span>Note

The classification of effect sizes uses the work of Cohen (1988), who differentiates effect sizes by their relevance for practice.

For nominal data, all statistics refer to Cramer's V. For ordinal data, all statistics refer to Kendall's Tau.

The models for calculating the consequences are taken from Berding and Pargmann (2022).

#### References

Cohen, J. (1988). Statistical Power Analysis for the Behavioral Sciences (2nd Ed.). Taylor & Francis.

Berding, Florian, and Pargmann, Julia (2022).Iota Reliability Concept of the Second Generation.Measures for Content Analysis Done by Humans or Artificial Intelligences. Berlin:Logos. https://doi.org/10.30819/5581

get\_iota2\_measures *Get Iota2 Measures*

#### **Description**

Function for calculating the elements of the Iota Concept 2

#### Usage

get\_iota2\_measures(aem, categorical\_sizes, categorical\_levels)

#### Arguments

aem Assignment Error Matrix. categorical\_sizes Probabilities for the different categories to occur. categorical\_levels

Vector containing all possible categories of the content analysis.

#### Value

Returns a list of all measures belonging to the Iota Concept of the second generation. The first component estimates\_categorical\_level comprises all elements that describe the ratings on a categorical level. The elements are sub-divided into raw estimates and chance-corrected estimates.

raw\_estimates iota: A vector containing the Iota values for each category.

iota\_error\_1: A vector containing the Iota Error Type I values for each category.

iota\_error\_2: A vector containing the Iota Error Type II values for each category.

- alpha\_reliability: A vector containing the Alpha Reliabilities for each category. These values represent probabilities.
- beta\_reliability: A vector containing the Beta Reliabilities for each category. These values represent probabilities.
- <span id="page-16-0"></span>assignment\_error\_matrix: Assignment Error Matrix containing the conditional probabilities for assigning a unit of category i to categories 1 to n.
- elements\_chance\_corrected alpha\_reliability: A vector containing the chance-corrected Alpha Reliabilities for each category.
	- beta\_reliability: A vector containing the chance-corrected Beta Reliabilities for each category.

The second component estimates\_scale\_level contains elements for describing the quality of the ratings on a scale level. It comprises the following elements:

- iota\_index: The Iota Index, representing the reliability on a scale level.
- iota\_index\_d4: The Static Iota Index, which is a transformation of the original Iota Index, in order to consider the uncertainty of estimation.
- iota\_index\_dyn2: The Dynamic Iota Index, which is a transformation of the original Iota Index, in order to consider the uncertainty of estimation.

#### References

Florian Berding and Julia Pargmann (2022).Iota Reliability Concept of the Second Generation. Measures for Content Analysis Done by Humans or Artificial Intelligences. Berlin: Logos. https://doi.org/10.30819/5581

get\_patterns *Get patterns*

#### Description

Auxiliary function written in R for providing the necessary information about the patterns generated by raters. This function produces the input for the EM-algorithm.

#### Usage

```
get_patterns(data, categorical_levels)
```
#### Arguments

data Matrix or data.frame containing the ratings. The cases are in the rows and the raters are in the columns. Characters in the cells are supported. At least two raters are necessary.

categorical\_levels

Vector containing all possible categories of the content analysis.

<span id="page-17-0"></span>Function returns a list with the following components:

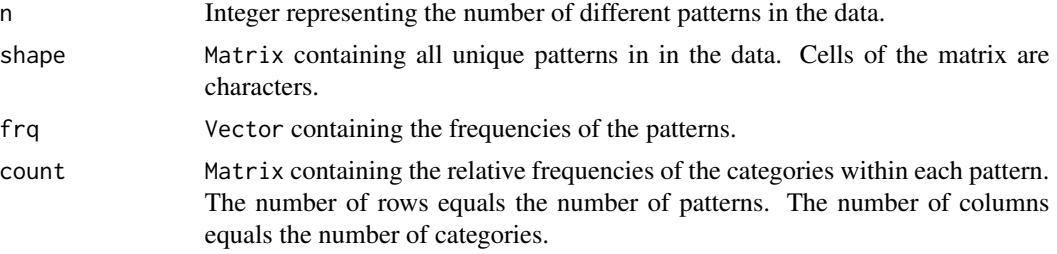

```
get_random_start_values_class_sizes
```
*Generating randomly chosen probabilities for categorical sizes*

#### Description

Function written in C++ for generating a set of randomly chosen probabilities describing the size of the different classes. The probabilities describe the relative frequencies of the categories in the data.

#### Usage

get\_random\_start\_values\_class\_sizes(n\_categories)

#### Arguments

n\_categories Integer for the number of categories in the data. Must be at least 2.

#### Value

Returns a vector of randomly chosen categorical sizes.

```
get_random_start_values_p
```
*Generating randomly chosen probabilities for Assignment Error Matrix*

#### Description

Function written in C++ for generating a set of randomly chosen probabilities for the Assignment Error Matrix.

#### Usage

get\_random\_start\_values\_p(n\_categories)

#### <span id="page-18-0"></span>get\_summary 19

#### Arguments

n\_categories Integer for the number of categories in the data. Must be at least 2.

#### Value

Returns a matrix for Assignment Error Matrix (AEM) with randomly generated probabilities. The generated probabilities are in line with the assumption of weak superiority.

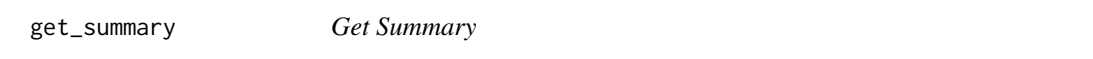

#### Description

Function for creating a short summary of the estimated Iota components.

#### Usage

```
get_summary(object)
```
#### Arguments

object An object of class iotarelr\_iota2 created by [compute\\_iota2](#page-7-1), [check\\_new\\_rater](#page-3-1), or [check\\_dgf](#page-2-1).

#### Value

Prints central statistics of the estimated model.

grad\_ll *Gradient for Log Likelihood in Condition Stage*

#### Description

Function written in C++ estimating the gradient of the log likelihood function for a given parameter set and given observations.

#### Usage

```
grad_ll(param_values, observations)
```
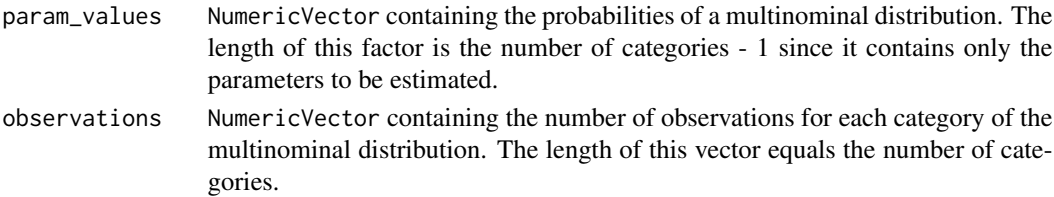

<span id="page-19-0"></span>Returns the gradient as a NumericVector.

#### References

Berding, Florian, and Pargmann, Julia (2022).Iota Reliability Concept of the Second Generation.Measures for Content Analysis Done by Humans or Artificial Intelligences. Berlin: Logos. https://doi.org/10.30819/5581

iotarelr\_new\_rater *Sample Vector*

#### Description

A vector containing the ratings of a new rater. The data is not real and is only created for illustration purposes.

#### Usage

iotarelr\_new\_rater

#### Format

A vector with the length of 318.

iotarelr\_written\_exams

*Example Data Set*

#### Description

A data set containing the ratings of three coders for written exams. It also contains the gender of the people who took the exam. The data is not real and is only created for illustrating purposes.

#### Usage

```
iotarelr_written_exams
```
#### Format

A data frame with 318 rows and 4 variables:

Coder A Ratings of coder A.

Coder B Ratings of coder B.

Coder C Ratings of coder C.

Sex Referring to the biological aspects of an individual.

<span id="page-20-0"></span>log\_likelihood\_multi\_c

*Estimating log-likelihood in Condition Stage*

#### Description

Function written in C++ estimating the log likelihood of a given parameter set during the condition stage.

#### Usage

log\_likelihood\_multi\_c(probabilities, observations)

#### Arguments

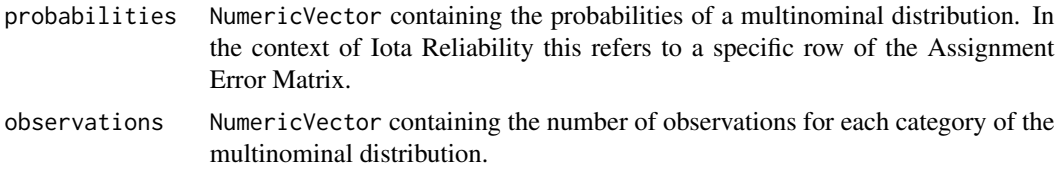

#### Value

Returns the log likelihood as a single numeric value.

#### References

Berding, Florian, and Pargmann, Julia (2022).Iota Reliability Concept of the Second Generation.Measures for Content Analysis Done by Humans or Artificial Intelligences. Berlin: Logos. https://doi.org/10.30819/5581

plot\_iota *Plot Iota2*

#### Description

Function for creating a plot object that can be plotted via [ggplot2.](#page-0-0)

#### Usage

```
plot_iota(
 object,
  xlab = "Amount on all cases",
 ylab = "Categories",
  liota = "Assignment of the true category (Iota)",
  lcase2 = "Assignment to the false category",
```

```
lcase3 = "Assignment from the false true category",
  lscale_quality = "Scale Quality",
 lscale_cat = c("insufficent", "minimum", "satisfactory", "good", "excellent"),
 number\_size = 6,
 key\_size = 0.5,
 text_size = 10,legend_position = "bottom",
 legend_direction = "vertical",
  scale = "none"
)
```
#### Arguments

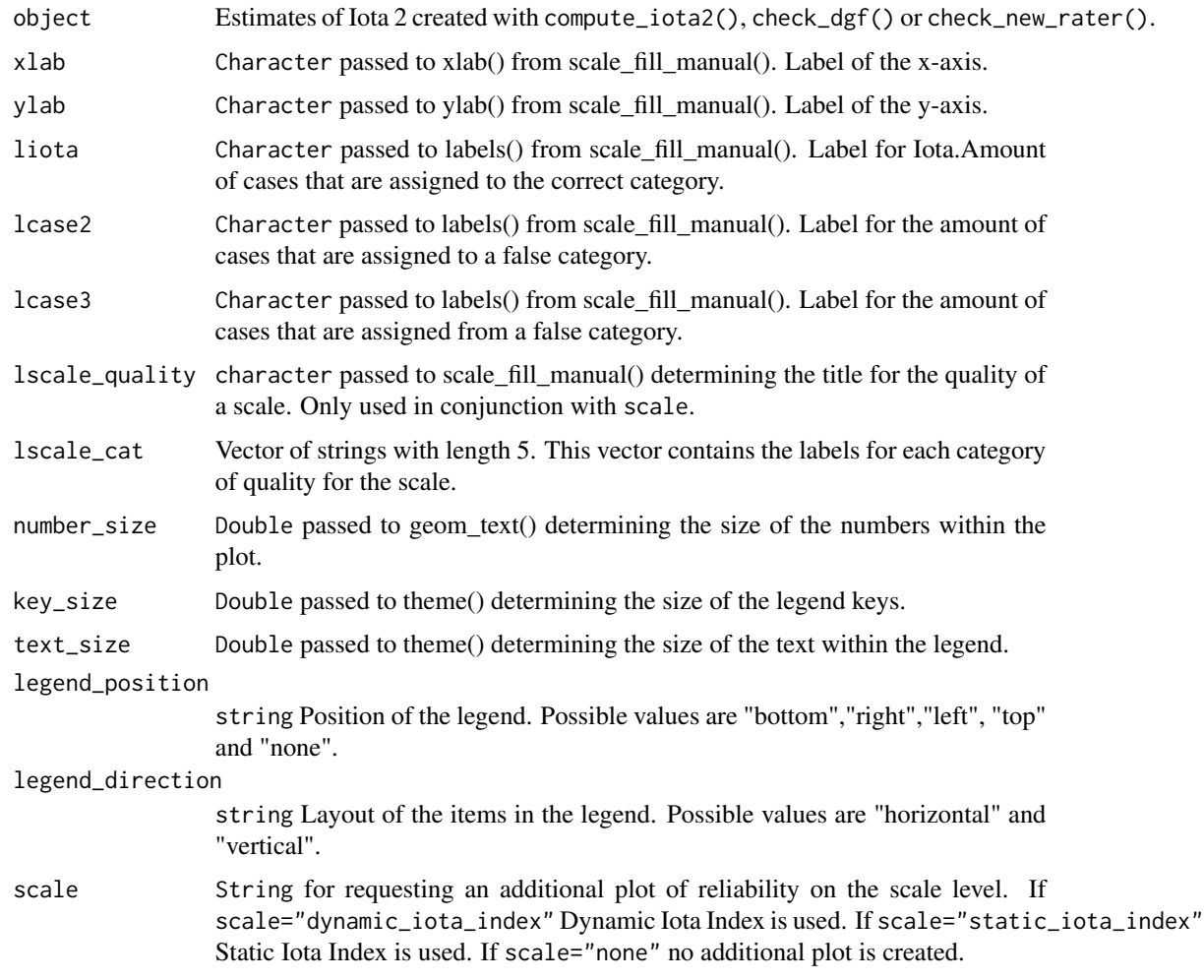

#### Value

Function returns an object of class gg, ggplot illustrating how the data of the different categories influence each other.

#### <span id="page-22-0"></span>Note

An example for interpreting the plot can be found in the vignette [Get started](../iotarelr.html) or via vignette ("iotarelr", package = "iotarelr").

#### References

Florian Berding and Julia Pargmann (2022).Iota Reliability Concept of the Second Generation. Measures for Content Analysis Done by Humans or Artificial Intelligences. Berlin: Logos. https://doi.org/10.30819/5581

plot\_iota2\_alluvial *Plot of the Coding Stream*

#### Description

Function for creating an alluvial plot that can be plotted via [ggplot2.](#page-0-0)

#### Usage

```
plot_iota2_alluvial(
  object,
  label_titel = "Coding Stream from True to Assigned Categories",
  label_prefix_true = "true",
  label_prefix_assigned = "labeled as",
  label_legend_title = "True Categories",
  label_true_category = "True Category",
  label_assigned_category = "Assigned Category",
  label_y_axis = "Relative Frequencies",
  label_categories_size = 3,
 key\_size = 0.5,
  text_size = 10,legend_position = "right",
  legend_direction = "vertical"
)
```
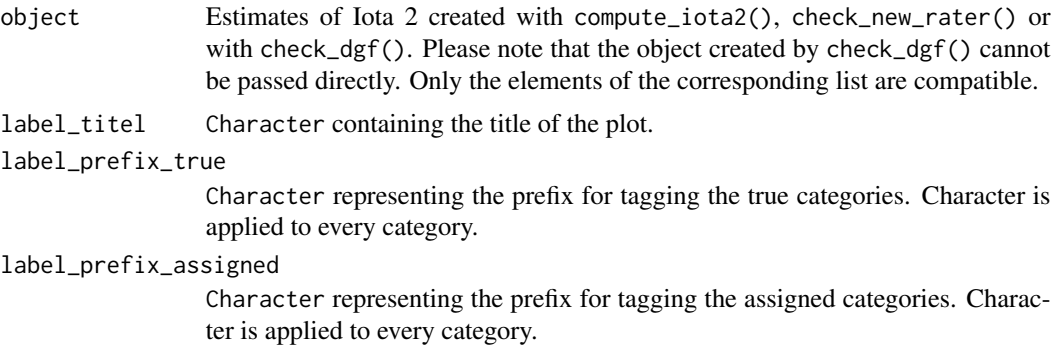

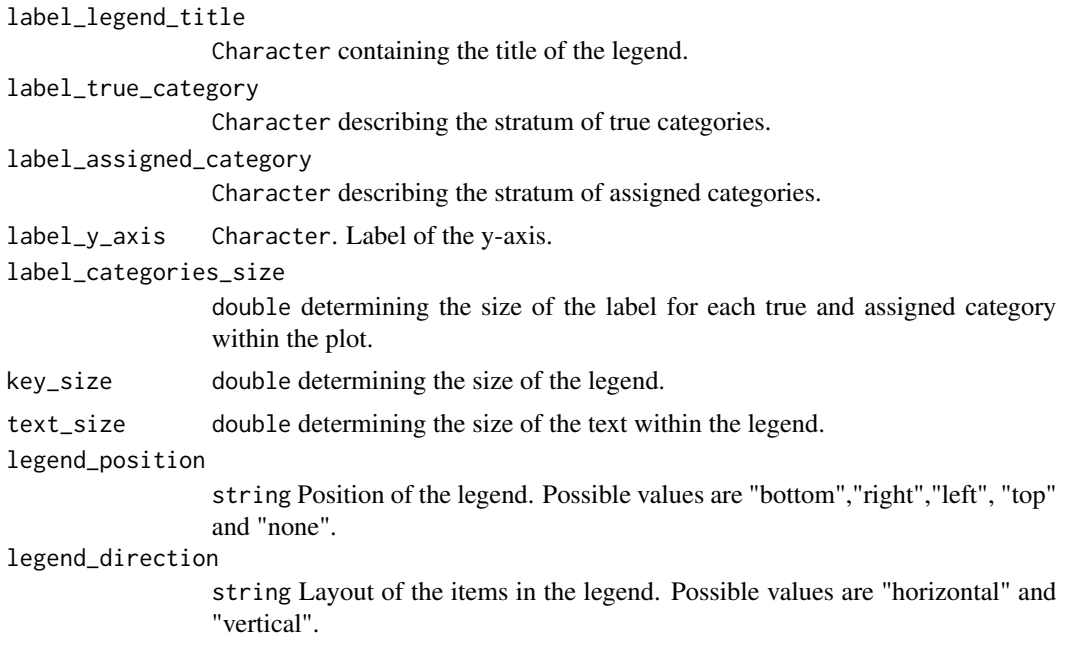

Returns an object of class gg and ggplot which can be shown with plot().

#### Note

An example for interpreting the plot can be found in the vignette [Get started](../iotarelr.html) or via vignette("iotarelr", package = "iotarelr").

# <span id="page-24-0"></span>Index

∗ datasets iotarelr\_new\_rater, [20](#page-19-0) iotarelr\_written\_exams, [20](#page-19-0) check\_conformity\_c, [2](#page-1-0) check\_dgf, [3,](#page-2-0) *[19](#page-18-0)* check\_new\_rater, [4,](#page-3-0) *[19](#page-18-0)* compute\_iota1, [7](#page-6-0) compute\_iota2, [8,](#page-7-0) *[19](#page-18-0)* EM\_algo\_c, [10](#page-9-0) est\_con\_multinominal\_c, [12](#page-11-0) est\_expected\_categories, [13](#page-12-0) fct\_log\_likelihood\_c, [14](#page-13-0) get\_consequences, [15](#page-14-0) get\_iota2\_measures, [16](#page-15-0) get\_patterns, [17](#page-16-0) get\_random\_start\_values\_class\_sizes, [18](#page-17-0) get\_random\_start\_values\_p, [18](#page-17-0) get\_summary, [19](#page-18-0) ggplot2, *[21](#page-20-0)*, *[23](#page-22-0)* grad\_ll, [19](#page-18-0) iotarelr\_new\_rater, [20](#page-19-0) iotarelr\_written\_exams, [20](#page-19-0) log\_likelihood\_multi\_c, [21](#page-20-0) plot\_iota, [21](#page-20-0) plot\_iota2\_alluvial, [23](#page-22-0)